# Eckart Bomsdorf\*

*Es ist eine erfreuliche Tatsache: Die Lebenserwartung in Deutschland nimmt kontinuierlich zu. Diese Zunahme ist eine der wesentlichen Ursachen für den demographischen Wandel. Die andere Hauptursache für diese Entwicklung ist die geringe Geburtenzahl. Vereinfacht gesagt, reproduziert sich gegenwärtig jede Elterngeneration nur zu zwei Dritteln. »Deutschland schrumpft und ergraut«, so hat es die Bundestagsabgeordnete Schewe-Gerigh 2002 bei Vorlage des Schlussberichts der Enquéte-Kommission Demographischer Wandel des Deutschen Bundestages zutreffend charakterisiert (vgl. Deutscher Bundestag 2002, 668). An dieser Kurzanalyse hat sich seitdem nichts geändert. Welche Auswirkungen diese Veränderungen beispielsweise auf die sozialen Sicherungssysteme haben, ist an den regelmäßig wiederkehrenden Diskussionen hierzu erkennbar sowie an den so genannten Jahrhundertreformen im Bereich der Kranken-, der Pflege- oder der Rentenversicherung, die immer wieder angemahnt bzw. auf den Weg gebracht werden.*

# *Der Ansatz*

Während wiederholt – im Augenblick allerdings weitgehend erfolglos – von der Politik versucht wird, durch familienpolitische Maßnahmen die Geburtenzahl zu steigern, und sich gezeigt hat, dass sich durch gesellschaftliche Veränderungen wie die Vereinigung beider deutschen Staaten die Anzahl der Geburten relativ schnell deutlich ändern kann<sup>1</sup>, sind bei der Lebenserwartung nur wenige politische oder gesellschaftliche Veränderungen denkbar, die diese beeinflussen. Modellrechnungen für die zukünftige Entwicklung der Lebenserwartung sind somit von höherer Qualität als solche für die Fertilität.

Im Folgenden soll die (fernere) Lebenserwartung im Jahr 2010 im Vordergrund stehen. Die Öffentlichkeit – und ein Teil der Wissenschaft – würde für die Lebenserwartung direkt auf die aktuelle Sterbetafel 2007/2009 des Statistischen Bundesamtes zurückgreifen und daraus unmittelbar die gewünschten Daten ablesen. Dieses Vorgehen ist meist unzureichend, da die angesprochene Sterbetafel des Statistischen Bundesamtes eine Periodensterbetafel ist, die für alle Alter die aktuellen Sterblichkeitsverhältnisse festhält.2 Diese Sterbetafel des Statistischen

<sup>2</sup> Sie gibt demnach die Lebenserwartung für den Fall richtig an, dass alle einjährigen Sterbewahrscheinlichkeiten konstant auf dem heutigen Niveau bleiben.

Bundesamtes erhebt keinen Anspruch darauf, die Lebenserwartung zu prognostizieren (vgl. Statistisches Bundesamt 2009a, 2 f.). In der Praxis wird sie von vielen Anwendern dennoch fälschlicherweise für eine Prognose gehalten, obwohl sie – auch nach Meinung des Statistischen Bundesamtes (Statistisches Bundesamt 2006, 2, 14) – nur eine Untergrenze für die Lebenserwartung in den einzelnen Altern angibt.

Die mittlere Lebenserwartung ist abhängig von den Sterblichkeitsverhältnissen, denen eine Kohorte von Menschen während ihres Lebens ausgesetzt ist. Um beispielsweise die Lebenserwartung 2010 geborener Mädchen bestimmen zu können, müsste bekannt sein, wie viele von diesen ein Jahr, wie viele zwei Jahre etc. alt werden.3 Wird vereinfacht davon ausgegangen, dass niemand von den heute Geborenen älter als 110 Jahre wird, muss somit 110 Jahre in die Zukunft geschaut werden, um die gesuchte Lebenserwartung zu modellieren. Für die Lebenserwartung heute 50-Jähriger wäre demnach »nur« 60 Jahre in die Zukunft zu schauen.

Bomsdorf und Trimborn legten 1992 einen Ansatz vor (vgl. Bomsdorf und Trimborn 1992), mit dessen Hilfe wiederholt – annahmen- und datenabhängig – ein-

<sup>\*</sup> Professor Dr. Eckart Bomsdorf lehrt und forscht an der Wirtschafts- und Sozialwissenschaftlichen Fakultät der Universität zu Köln.

<sup>1</sup> In den neuen Ländern sank die Zahl der jährlich Geborenen von 178 000 im Jahr 1990 bis auf 78 000 im Jahr 1994 (vgl. Pötzsch 2007, 8).

<sup>&</sup>lt;sup>3</sup> Mitunter wird versucht, erst die Lebenserwartung zu modellieren und daraus einjährige Sterbewahrscheinlichkeiten zu ermitteln. Dieser Versuch scheitert u.a. daran, dass keine eindeutige Lösung für die resultierenden Sterbewahrscheinlichkeiten existiert. Gleichwohl kann die alleinige Modellierung der Lebenserwartung im Einzelfall sinnvoll sein.

jährige Sterbewahrscheinlichkeiten und daraus folgend Sterbetafeln sowie Lebenserwartungen modelliert sowie unter Verwendung einer stochastischen Erweiterung des ursprünglichen Ansatzes Konfidenzintervalle für die Lebenserwartung bestimmt wurden.4

Um Aussagen über die fernere Lebenserwartung im Jahr 2010 machen zu können, wird eine solide Datenbasis benötigt. Diese besteht für Deutschland aus den seit Mitte der zweiten Hälfte des 19. Jahrhunderts erstellten Sterbetafeln. Die in Zusammenhang mit Volkszählungen ermittelten allgemeinen Sterbetafeln werden seit 1957 durch auf Fortschreibungen des Bevölkerungsstandes und der Statistik der Sterbefälle beruhende so genannte abgekürzte5 Sterbetafeln ergänzt (vgl. Statistisches Bundesamt 2009a). Es gibt prinzipiell drei Möglichkeiten, die vorliegenden Zeitreihen als Basis der Berechnungen einzusetzen: die Verwendung nur der allgemeinen Sterbetafeln<sup>6</sup>, die Einbeziehung von allgemeinen und abgekürzten Tafeln sowie die Verwendung nur der abgekürzten Tafeln. Dabei ist im Einzelfall zu klären, ob nur ein Teil der Tafeln oder alle in die Modellrechnungen einbezogen werden und ob eine Gewichtung dieser Tafeln erfolgt. Da das Statistische Bundesamt jährlich eine neue Sterbetafel veröffentlicht, kann die Datenbasis für die Modellrechnungen ständig erweitert werden.

Die weiteren Berechnungen gehen von drei Varianten aus, bei denen die vorhandenen amtlichen Sterbetafeln in unterschiedlicher Weise als Datenbasis berücksichtigt werden. In der ersten Variante gehen alle für Deutschland existierenden allgemeinen Sterbetafeln7 und die abgekürzten Sterbetafeln ab 1988 ein. Bei diesem Ansatz wird also versucht, die fehlenden allgemeinen Sterbetafeln durch abgekürzte zu ersetzen. Diese Zeitreihe umfasst einen sehr langen Zeitraum und führt zu einer konservativen Schätzung der Sterbewahrscheinlichkeiten sowie der Lebenserwartung. Sie liefert bei den hier betrachteten Varianten die niedrigsten Werte bei der Lebenserwartung und wird daher auch als untere Variante bezeichnet. In einer zweiten Variante werden alle vorhandenen abgekürzten Sterbetafeln, in einer dritten nur die abgekürzten Tafeln ab 1980 verwendet. Der letztgenannte Ansatz führt zu den höchsten Werten für die Lebenserwartung und wird im Folgenden als obere Variante, der andere Ansatz als mittlere Variante bezeichnet.

# *Die Lebenserwartung*

Die Tabellen 1 und 2 geben für die verschiedenen Varianten und für ausgewählte Alter bzw. Geburtsjahrgänge die ermittelte fernere Lebenserwartung im Jahr 2010 an. Zum Vergleich sind die Werte der aktuellen (Perioden-)Sterbetafel 2007/2009 des Statistischen Bundesamtes (Statistisches Bundesamt 2010) aufgeführt.8

Für die weibliche Bevölkerung (vgl. Tab. 1) zeigen die drei Varianten eine Lebenserwartung für die 2010 Geborenen, die zwischen 89,4 und 93,0 Jahren liegen. Diese Differenz von 3,6 Jahren verringert sich in höheren Altern. Sie beträgt bei 30-Jährigen 2,8 Jahre, bei 50-Jährigen 1,9 Jahre und liegt schließlich bei 70-Jährigen unter einem Jahr. Dieser Rückgang hängt unmittelbar mit der Verkürzung des Zeithorizonts zusammen, für den die einjährigen Sterbewahrscheinlichkeiten modelliert werden müssen. Interessant ist, dass sich die Ergebnisse der mittleren und der oberen Variante bei der weiblichen Bevölkerung nur geringfügig unterscheiden.

Die Unterschiede in den Werten nach der Generationenbzw. der Periodenbetrachtung verringern sich natürlich mit dem bereits erreichten Alter ebenfalls; je kürzer der Zeithorizont der Modellrechnung, desto geringer die Differenzen zwischen den vergleichbaren Werten der verschiedenen Sterbetafeln. Der Unterschied in der Lebenserwartung 2010 Geborener zwischen der Periodensterbetafel des Statistischen Bundesamtes 2007/2009 und der mittleren Variante der Modellrechnung beträgt ungefähr zehn Jahre.

Die Entwicklung der Lebenserwartung der männlichen Bevölkerung (vgl. Tab. 2) zeigt auf den ersten Blick eine ähnliche Entwicklung wie bei der weiblichen Bevölkerung. Es werden wieder die drei bereits skizzierten Varianten vorgestellt; hier unterscheiden sich allerdings die Ergebnisse der mittleren und der oberen Variante deutlich. Das führt u.a. dazu, dass die Differenz in der Lebenserwartung9 nach der unteren bzw. der oberen Variante jetzt 6,7 Jahre beträgt im Gegensatz zur weiblichen Bevölkerung. Dort ist dieser Unterschied nur gut halb so groß. Die Lebenserwartung nach der Generationentafel (mittlere Variante) liegt bei den 2010 geborenen Jungen eben-

Vgl. hierzu z.B. Babel (2007, 6 ff.), Babel, Bomsdorf und Schmidt (2007; 2008), Bomsdorf (2004), Bomsdorf und Babel (2008), Bomsdorf und Dicke (2010, 28). Helberger und Ratjen (1998) sowie Statistisches Bundesamt (2006, 3).

<sup>5</sup> Seit der Sterbetafel 2000/2002 entfällt der Begriff abgekürzt bei diesen Sterbetafeln, da sie jetzt im Gegensatz zu den vorangehenden abgekürzten Tafeln bis zum Alter von 100 Jahren gehen. Im Folgenden umfasst der Begriff ggf. auch die Sterbetafeln 2000/2002 und die danach vorgelegten (Perioden-)Sterbetafeln des Statistischen Bundesamtes.

<sup>6</sup> Hiergegen spricht, dass die letzte vor nahezu 25 Jahren erstellt wurde, so dass der aktuelle Trend nicht berücksichtigt würde.

<sup>7</sup> Die erste allgemeine Sterbetafel ist die Sterbetafel 1871/1881.

Die abgekürzten und die allgemeinen Sterbetafeln des Statistischen Bundesamtes sind Periodensterbetafeln, die wie angedeutet von einer Querschnittbetrachtung ausgehen. Im Gegensatz dazu wird bei den Generationensterbetafeln eine Längsschnittbetrachtung vorgenommen. Offiziell heißt die aktuelle Sterbetafel des Statistischen Bundesamtes Sterbetafel 2007/2009. Um zu verdeutlichen, dass es sich hier um eine Periodensterbetafel handelt, wird dieser Begriff mitunter verwendet.

Das Statistische Bundesamt geht in seinen Bevölkerungsvorausberechnungen auch von einem Rückgang der einjährigen Sterbewahrscheinlichkeiten und einer Zunahme der Lebenserwartung aus (vgl. Statistisches Bundesamt 2009b, 6 f.). Es erstellt mittlerweile ebenfalls Generationensterbetafeln (vgl. Statistisches Bundesamt 2006).

<sup>9</sup> Wenn aus dem Text nichts Gegenteiliges erkennbar wird, ist immer die fernere Lebenserwartung im Jahre 2010 gemeint, wenn von der Lebenserwartung gesprochen wird.

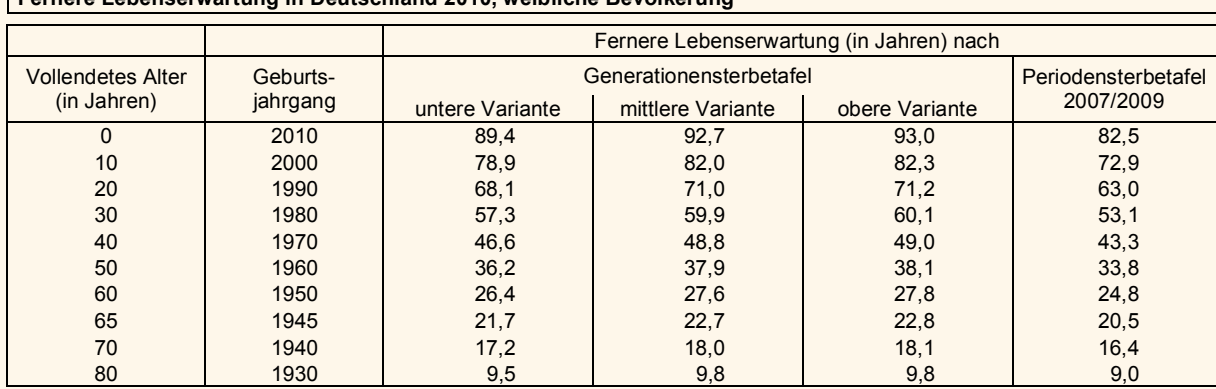

### **Tab. 1 Fernere Lebenserwartung in Deutschland 2010, weibliche Bevölkerung**

Quelle: Berechnungen des Autors; Statistisches Bundesamt (2010).

### **Tab. 2 Fernere Lebenserwartung in Deutschland 2010, männliche Bevölkerung**

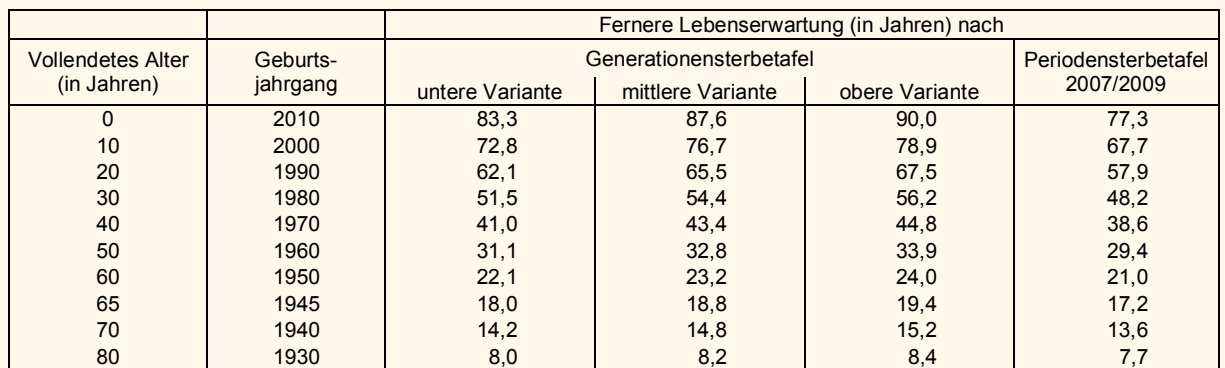

Quelle: Berechnungen des Autors; Statistisches Bundesamt (2010).

falls um zehn Jahre über der nach der aktuellen Periodensterbetafel des Statistischen Bundesamtes.

Die Lebenserwartung der männlichen Bevölkerung ist immer niedriger als die der weiblichen Bevölkerung desselben Alters. Bei der unteren Variante ist die geschlechtsspezifische Differenz in der Lebenserwartung der 2010 Geborenen mit 6,1 Jahren am höchsten; sie liegt damit höher als nach der Periodentafel. Bei der oberen Variante ist jedoch ein deutlicher Rückgang der Differenz zu erkennen. Sie beträgt dort nur noch drei Jahre.

### *Eine kurze Detailanalyse*

Ohne die Sterbetafeln im Einzelnen aufzuführen, sollen durch vergleichende grafische Darstellungen von Überlebensfunktionen die Sterbetafeln verdeutlicht werden (vgl. Abb. 1 bis 6). Der Vergleich wird dabei in mehrfacher Hinsicht durchgeführt: Zum einen zwischen den Geschlechtern, zum anderen zwischen den verschiedenen Varianten der Modellrechnungen sowie zu den Sterbetafeln des Statistischen Bundesamtes.

Es liegt nahe, bei den Grafiken zunächst die Anzahl oder den Anteil der Überlebenden gemäß der jeweiligen Sterbetafel in Abhängigkeit vom vollendeten Alter in Jahren darzustellen und darauf aufbauend darzulegen, wie viel Prozent der 2010 Geborenen welches Alter erreichen. Statt hierfür zwei grafische Darstellungen zu wählen, wird im Folgenden nur eine Abbildung verwendet, in der die Überlebensfunktion (Anteil der Überlebenden in %) in Abhängigkeit vom (erreichten) Alter (in Jahren) dargestellt wird. Diese Grafik gestattet beide oben angesprochenen Interpretationen. Zunächst lässt sich unmittelbar ablesen, wie viel Prozent der betrachteten Kohorte ein vorgegebenes Alter erreichen.10 Ebenso lässt sich wegen der Eineindeutigkeit der Überlebensfunktion, indem von der Ordinate (% der 2010 Geborenen) auf den zugehörigen Abszissenwert geschlossen wird, die Frage beantworten, welches Alter von einem gegebenen Prozentsatz der 2010 Geborenen erreicht wird. Alle Betrachtungen werden ausgehend vom Jahr 2010 zunächst für den Geburtsjahrgang 2010 durchgeführt

<sup>10</sup> Durch Multiplikation mit 100 000 ergibt sich, wie viele von 100 000 Personen der Ausgangskohorte ein vorgegebenes Alter erreichen. Die auf den ersten Blick vielleicht etwas ungewöhnlich erscheinenden Achsenbezeichnungen orientieren sich direkt an dieser Interpretation.

und anschließend für den Geburtsjahrgang 1960, d.h. für diejenigen Personen, die 2010 ihr 50. Lebensjahr vollendet haben. Die Abbildungen sprechen weitgehend für sich, sie werden daher nur kurz kommentiert.

In Abbildung 1 werden die Überlebensfunktionen der 2010 Geborenen (Mädchen bzw. Jungen) für die mittlere Variante miteinander verglichen. Zusätzlich wird für die männliche Bevölkerung die obere Variante der Berechnungen hinzugezogen, für die weibliche Bevölkerung wird darauf verzichtet, da diese Funktion nahezu mit der mittleren Variante übereinstimmt (vgl. auch Abb. 2).11 Zu gegebenem Alter lässt sich aus Abbildung 1 direkt ersehen, wie viel Prozent der 2010 geborenen Mädchen bzw. Jungen dieses Alter erreichen. Aus den vertikalen Abständen der einzelnen Kurven sind bei gegebenem Alter zudem geschlechtsspezifische Unterschiede ablesbar. Das Alter 80 wird demnach von über 91% der 2010 geborenen Mädchen, aber nur von gut 80% der 2010 geborenen Jungen (mittlere Variante) erreicht; gilt für die Jungen die obere Variante, so verringert sich dieser Unterschied auf nahezu die Hälfte. In der oben angedeuteten Vertauschung der Betrachtungsweise lässt sich aus Abbildung 1 ebenfalls ablesen, welches Alter ein gegebener Prozentsatz des Geburtsjahrgangs 2010 erreicht. Bei dieser Sichtweise lässt sich aus den horizontalen Abständen der einzelnen Kurven zu gegebenem Prozentsatz der geschlechtsspezifische Unterschied im erreichten Alter ersehen. 50% der im Jahr 2010 geborenen Mädchen bzw. Jungen erreichen demnach ein Alter von ca. 95 bzw. 91 (93 nach der oberen Variante) Jahren.

Die Abbildungen 2 und 3 gestatten einen Vergleich der verschiedenen Varianten der jeweiligen geschlechtsspezifischen Modellrechnungen untereinander sowie mit der jeweils korrespondierenden Periodensterbetafel des Statistischen Bundesamtes.

Abbildung 2 zeigt deutlich, dass nicht nur die Lebenserwartung (vgl. Tab. 1), sondern auch

# **Überlebensfunktion Geburtsjahrgang 2010 nach Geschlecht** *Abb. 1*

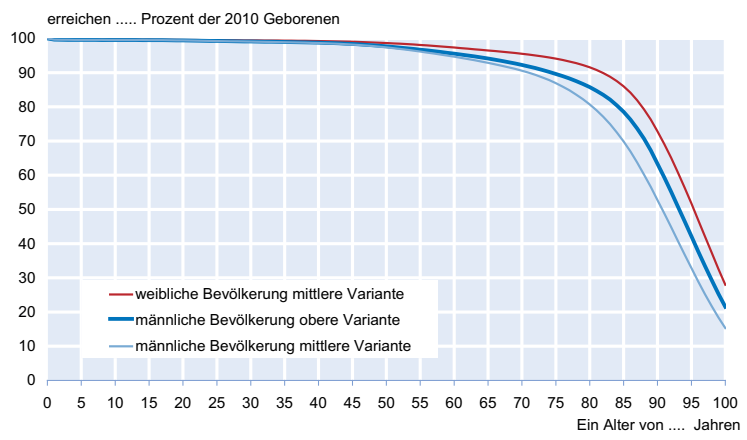

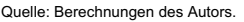

**Überlebensfunktion Geburtsjahrgang 2010, weibliche Bevölkerung** *Abb. 2*

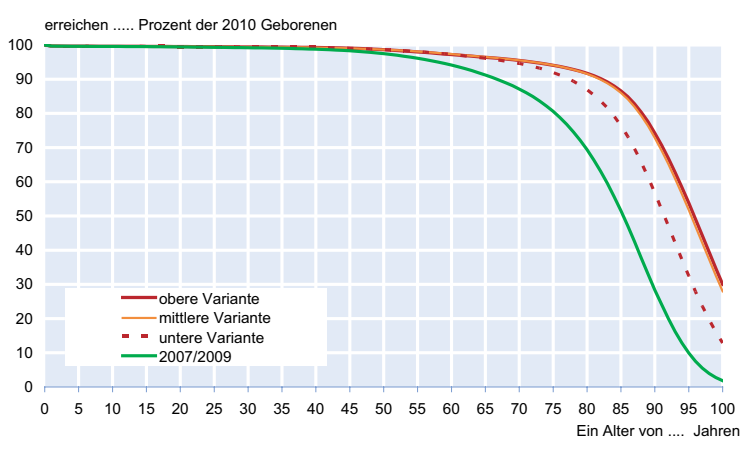

Quelle: Berechnungen des Autors; Statistisches Bundesamt (2010).

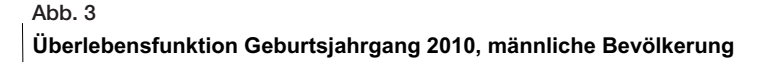

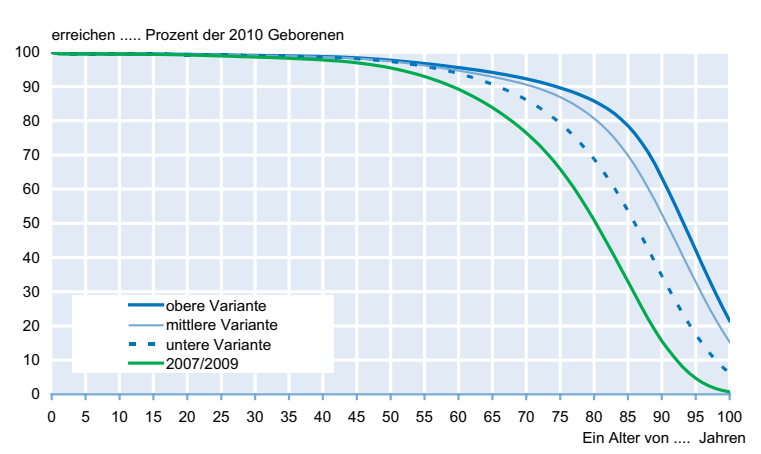

Quelle: Berechnungen des Autors; Statistisches Bundesamt (2010).

<sup>11</sup> Abbildung 1 verdeutlicht somit auch, dass in der oberen Variante bei der Überlebensfunktion der männlichen Bevölkerung eine Anpassung an die der weiblichen stattfindet. Der Übersichtlichkeit halber wurden die unteren Vari-

anten hier nicht mit dargestellt (vgl. Abb. 2 und 3).

die Überlebensfunktionen der mittleren und der oberen Variante bei der weiblichen Bevölkerung nahezu übereinstimmen; zugleich wird der große Unterschied zwischen den Resultaten der Periodensterbetafel und denen der Generationensterbetafel deutlich. Je nach Sterbetafel schwankt der Prozentsatz derer, die 100 Jahre alt werden, zwischen knapp 2% (Sterbetafel 2007/2009) und 28 bzw. 30% (mittlere bzw. obere Variante der Generationensterbetafel Geburtsjahrgang 2010).

Ein ähnliches Bild liefert Abbildung 3 für die männliche Bevölkerung. Hier unterscheiden sich allerdings die Ergebnisse der mittleren und der oberen Variante deutlich, was auf einen größeren Rückgang der einjährigen Sterbewahrscheinlichkeiten in den letzten 30 Jahren, die allein die Grundlage der oberen Variante bilden, zurückzuführen ist.

Die Abbildungen 4 bis 6 geben die Überlebensfunktionen der heute noch lebenden 1960 Geborenen nach den für die Fünfzigjährigen 2010 ermittelten Generationensterbetafeln bzw. den Sterbetafeln 2007/2009 des Statistischen Bundesamtes wieder. Der Aufbau dieser Abbildungen ist mit dem der Abbildungen 1 bis 3 vergleichbar. Die Unterschiede in den einzelnen Varianten nivellieren sich etwas, da der Zeithorizont dieser Modellrechnungen im Vergleich zu den Berechnungen bei den 2010 Geborenen grob gesagt nur halb so groß ist. Aus demselben Grund sind die Unterschiede zur Sterbetafel 2007/2009 geringer. Wie unmittelbar ersichtlich ist, sind jedoch in höheren Altern die Differenzen in der Anzahl der Überlebenden der betrachteten Kohorte beträchtlich. Wird bezogen auf die gegenwärtige Zahl von rund 1,3 Millionen Fünfzigjährigen<sup>12</sup> (Frauen und Männer insgesamt) jeweils die mittlere Variante zugrunde gelegt, so weisen die Modellrechnungen daraufhin, dass von diesen Personen ungefähr 100 000 das Alter von 100 Jahren erreichen könnten.13

In den Abbildungen 7 bis 10 werden getrennt nach Geschlecht die Verteilungen der Sterbefälle ab 2010 für die Geburtsjahrgän-

<sup>12</sup> Angemerkt sei hier, dass diese Zahl ungefähr doppelt so hoch wie die Anzahl der 2009 Geborenen ist.

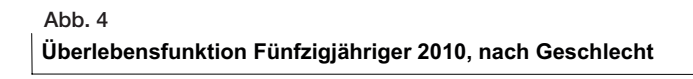

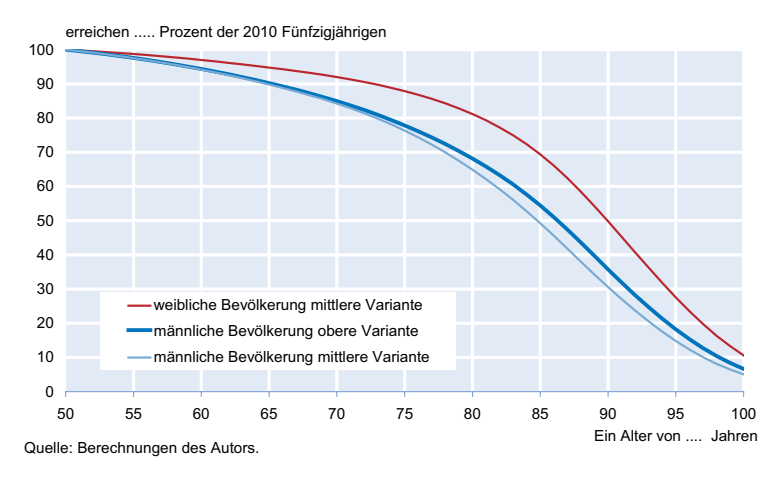

**Überlebensfunktion Fünfzigjähriger 2010, weibliche Bevölkerung** *Abb. 5*

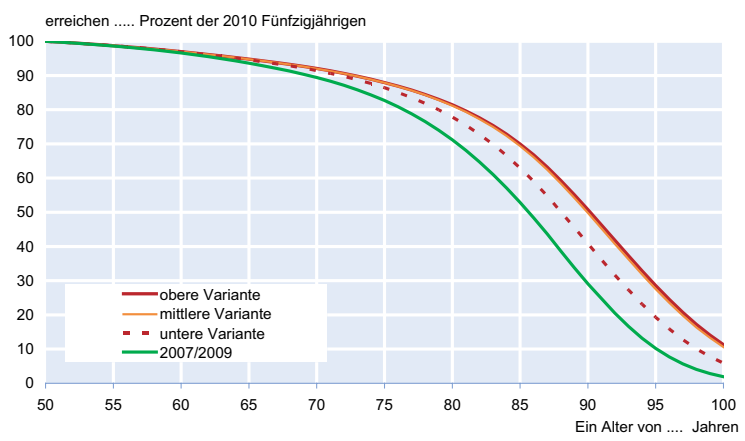

Quelle: Berechnungen des Autors; Statistisches Bundesamt (2010).

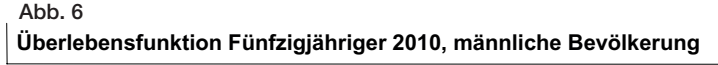

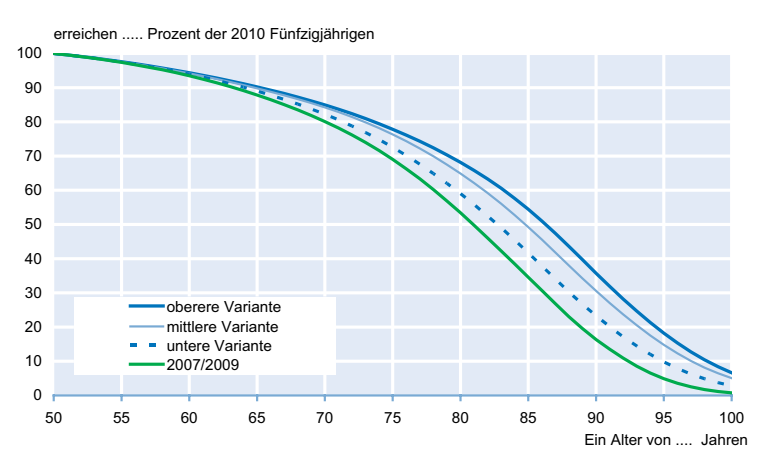

Quelle: Berechnungen des Autors; Statistisches Bundesamt (2010).

<sup>13</sup> Nach den Periodensterbetafeln 2007/2009 würden weniger als 20 000 dieser Fünfzigjährigen 100 Jahre alt werden.

# **Verteilung der Sterbefälle Geburtsjahrgang 2010, weibliche Bevölkerung** *Abb. 7*

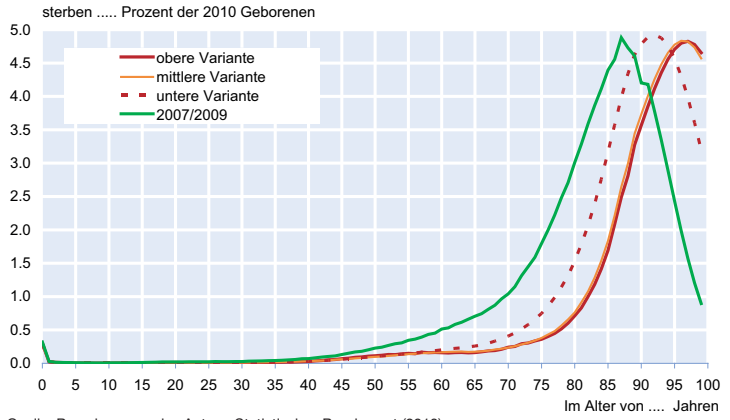

Quelle: Berechnungen des Autors; Statistisches Bundesamt (2010).

ge 2010 und 1960 sowie die Verteilungen nach der Sterbetafel 2007/2009 dargestellt. In Abbildung 7 zeigt sich deutlich eine variantenabhängige Verschiebung der Sterbefälle (Geburtsjahrgang 2010, Mädchen) in höhere Alter. Während die Maximalzahl von Sterbefällen nach der Sterbetafel 2007/2009 bei 87 Jahren erreicht wird, steigt dieses Alter in der unteren Variante der Modellrechnung auf 92 Jahre, bei den beiden anderen Varianten liegt es bei 96 bzw. 97 Jahren. Die Maximalwerte selbst liegen in allen drei Modellrechnungsvarianten bei knapp 5%. Bei der vergleichbaren Betrachtung der 2010 geborenen Jungen ergibt sich ein grundsätzlich ähnliches Bild. Doch sollte nicht übersehen werden, dass diese Verteilungen nicht ganz so steil sind; die Maxima werden beim Alter von 85 (Sterbetafel 2007/2009) sowie 88, 92 und 94 (Modellrechnungen Geburtsjahrgang 2010) Jahren erreicht. Die Maxima liegen außer in der oberen Variante rund einen Prozentpunkt (ein Fünftel) unter den Werten für die 2010 geborenen Mädchen.

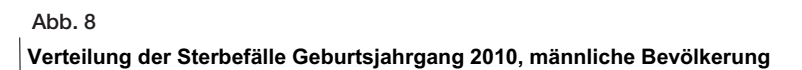

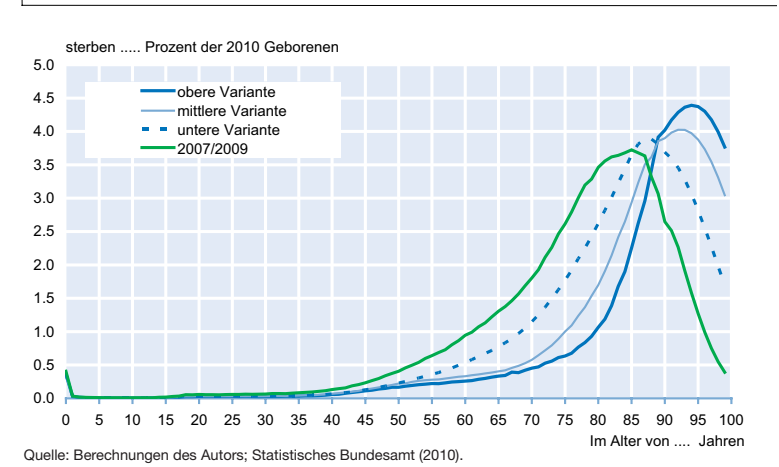

Die Verteilungen der Sterbefälle der 2010 Fünfzigjährigen (vgl. Abb. 9 und 10) weisen gegenüber den Verteilungen des Geburtsjahrgangs 2010 natürlich Abweichungen auf, sie zeigen aber auch Ähnlichkeiten: die Verteilungen sind nicht mehr so steil, die maximale Anzahl von Sterbefällen wird etwas früher erreicht, die Maxima liegen ähnlich wie den bei den 2010 Geborenen jeweils dicht beieinander.

## *Die fernere Zukunft*

Niemand weiß, wie sich die (einjährigen) Sterbewahrscheinlichkeiten bzw. die Überlebensfunktionen zukünftig entwickeln werden, und ob die Lebenserwartung wirklich immer weiter steigen wird. Werden die Da-

ten einer einfachen ergänzenden Betrachtung unterzogen, so wird eines jedoch ganz deutlich: Eine weitere wesentliche Steigerung der Lebenserwartung kann nur aus dem Rückgang der einjährigen Sterbewahrscheinlichkeiten im höheren Alter resultieren. Darauf weist auch die folgende Betrachtung hin: Werden die Sterbetafeln für den Geburtsjahrgang 2010 (mittlere Variante) dahingehend verändert, dass bis zum Alter 50 alle Sterbewahrscheinlichkeiten Null sind, d.h. niemand stirbt, so würde sich die Lebenserwartung 2010 Geborener nur um knapp ein Jahr (Mädchen) bzw. 11/2 Jahre (Jungen) erhöhen. Bemerkenswert ist in diesem Zusammenhang auch, dass in dieser Variante14 erst bei einem Alter von 72 (weibliche Bevölkerung) bzw. 61 Jahren (männliche Bevölkerung) die einjährigen Sterbewahrscheinlichkeiten auf das Niveau der Säuglingssterblichkeit steigen, in den dazwischen liegenden Altern sind sie niedriger.

> Vom Geburtsjahrgang 2010, aber auch bereits vom Geburtsjahrgang 1960 (und den dazwischen liegenden Jahrgängen) wird ein großer Teil 100 Jahre und älter werden. Über die einjährigen Sterbewahrscheinlichkeiten hochaltriger Personen steht jedoch bisher zum Teil relativ wenig belastbares Datenmaterial zur Verfügung (vgl. auch Statistisches Bundesamt 2010). Hier wäre es wichtig, die Datenbasis zu verbessern, um auch in diesem Altersbereich verlässliche Aussagen über Sterbewahrscheinlichkeiten sowie die fernere Lebenserwartung machen zu können und damit sowohl die amtlichen Sterbetafeln als auch die Modellrechnungen in ihrer Qualität weiter zu verbessern.

<sup>14</sup> Für die anderen Varianten gilt das in ähnlicher Weise.

# **Verteilung der Sterbefälle Fünfzigjähriger 2010, weibliche Bevölkerung** *Abb. 9*

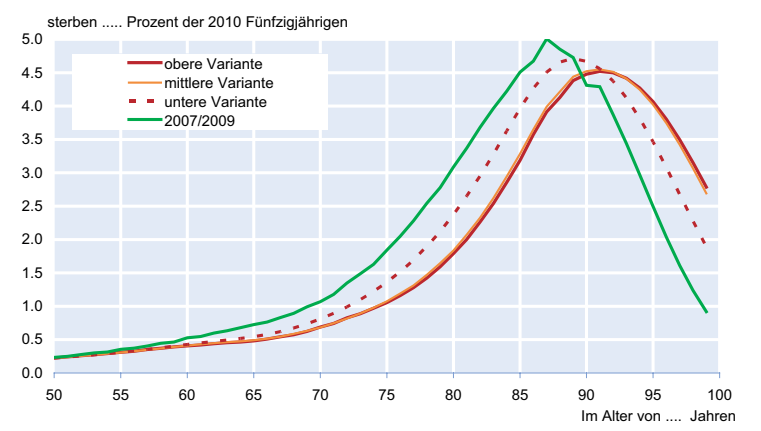

Quelle: Berechnungen des Autors; Statistisches Bundesamt (2010).

# *Konsequenzen für die Sicherungssysteme im Bereich der Gesundheit und des Alters*

Die Zunahme der Lebenserwartung steigert auch die Nachfrage nach Leistungen der Pflege-, Kranken- und Rentenversicherung; dies gilt gleichermaßen für die umlagefinanzierten als auch die kapitalgedeckten Sicherungssysteme. Die daraus resultierende finanzielle Belastung wird durch den Rückgang der Geburtenzahlen keineswegs kompensiert wie vordergründig vermutet werden könnte, sondern im Gegenteil mittelfristig zunächst durch Mindereinnahmen auf der Beitragsseite noch verstärkt. Die umlagefinanzierten sozialen Sicherungssysteme sind durch die zurückgehende Bevölkerungszahl zusätzlich stark betroffen. Der Rückgang der Bevölkerung spielt in den kapitalgedeckten Systemen keine so große Rolle, kann jedoch auch dort keineswegs vernachlässigt werden. Wichtig für die Beitragsseite im Bereich der sozialen Sicherungssysteme sind die jeweils aktuell so-

# **Verteilung der Sterbefälle Fünfzigjähriger 2010, männliche Bevölkerung** *Abb. 10*

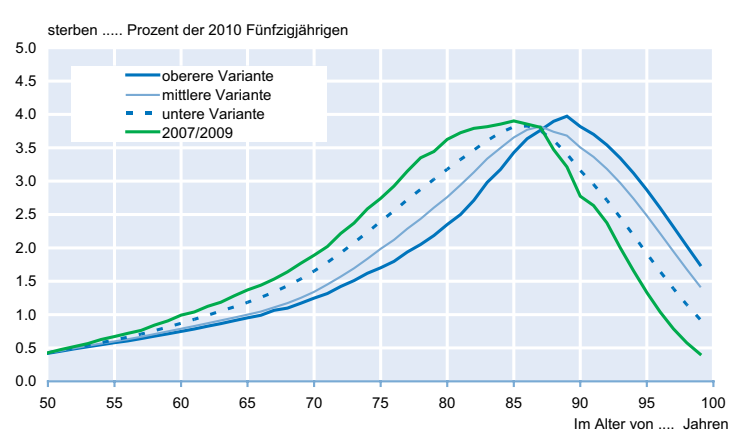

Quelle: Berechnungen des Autors; Statistisches Bundesamt (2010).

zialversicherungspflichtig tätigen Arbeitnehmer. Deren Anzahl wird deutlich zurückgehen. Allerdings wird dieser Rückgang dadurch gebremst, dass zum einen die Erwerbsbeteiligung der Frauen steigt und zum anderen das faktische Rentenzugangsalter sich durch die Erhöhung des gesetzlichen Renteneintrittsalters langfristig erhöht (vgl. Bomsdorf 2008).

Während heute auf 100 Personen im Alter von 20 bis unter 65 Jahren 32 mindestens 65 Jahre alte Personen kommen, wird sich dieses Verhältnis bis 2050 nahezu verdoppeln. Dann werden ca. 60 Ältere 100 Personen mittleren Alters gegenüberstehen. Die Zunahme der Anzahl und des Anteils der Älteren an der Bevölkerung hat zwangsläufig unmittelbare Auswirkungen auf die private

und die gesetzliche Krankenversicherung, da die Älteren statistisch gesehen deutlich höhere Leistungen in Anspruch nehmen als die Jüngeren und gleichzeitig in der gesetzlichen Krankenversicherung die Jüngeren diejenigen sind, die in erster Linie die Beitragslast schultern.

Pflege- und Krankenversicherung haben die höchsten Belastungen aus dem demographischen Wandel zu verkraften. Bürgerversicherung oder Gesundheitsprämie können die demographieinduzierten Probleme letztlich auch nicht lösen. Für die Versicherten steigt die Belastung in jedem Fall, wie sich bereits heute sowohl in der gesetzlichen als auch in der privaten Kranken- und Pflegeversicherung zeigt. In der Pflegeversicherung ist als Folge der steigenden Lebenserwartung selbst unter der Annahme, dass die altersabhängigen Pflegequoten zurückgehen, d.h. wir gesünder alt werden, eine Verdoppelung der Anzahl der Pflegebedürftigen von heute gut 2,2 Millionen bis zum Jahre 2050 zu erwar-

> ten – und das bei schrumpfendem Bevölkerungsumfang. Vor allem in der Krankenversicherung kommt als zusätzliches kostentreibendes Element noch der medizinisch-technische Fortschritt hinzu.

> Die Rentenlaufzeit nimmt zu, die Anzahl der Beitragszahler verringert sich bei steigender Rentnerzahl. Der Rückgang der Bevölkerung insgesamt führt gleichzeitig zu Ungleichgewichten in den sozialen Sicherungssystemen. Schon heute stehen beispielsweise in der gesetzlichen Rentenversicherung einem Rentenempfänger weniger als zwei Beitragszahler gegenüber. Die Rente mit 67 (erstmals 2031 für den Geburtsjahrgang 1964) ist eine richtige und generationengerechte Antwort auf die Veränderungen in der Lebens

erwartung. Sie stellt keine Rentenkürzung dar, u.a. da durch die Anhebung des Rentenalters der Rentenwert langfristig stärker steigen wird und die Rentenlaufzeiten trotz Erhöhung des Renteneintrittsalters wegen der diese Erhöhung vermutlich mehr als kompensierenden Zunahme der Lebenserwartung nicht zurückgehen.

Fazit ist: Die Lebenserwartung steigt weiter. Aber längeres Leben gibt es nicht umsonst.

### *Literaturhinweise15*

Babel, B. (2007), Bevölkerungsvorausberechnungen unter besonderer Berücksichtigung von Unsicherheiten, Eul, Lohmar-Köln.

Babel, B., E. Bomsdorf und R. Schmidt (2007), »Zur Entwicklung der Bevölkerung, der Anzahl der Schüler, der Studienanfänger und der Pflegebedürftigen, Stochastische Modellrechnungen bis 2050«, Sozialer Fortschritt 57, 125–132.

Babel, B., E. Bomsdorf und R. Schmidt (2008), »Forecasting German mortality using panel data procedures«, Journal of Population Economics 21, 541–555.

Bomsdorf, E. (2004), »Life expectancy in Germany until 2050«, Experimental Gerontology 39, 159-163.

Bomsdorf, E. (2008), »Höhere Erwerbsbeteiligung der Frauen und Rente mit 67 stabilisieren Arbeitskräfteangebot – Modellrechnungen für die Bundesrepublik Deutschland bis 2050«, ifo Schnelldienst 61(13), 11–21.

Bomsdorf, E. und B. Babel (2008), »Zur zukünftigen Entwicklung der Lebenserwartung in den G7- Ländern – Modellrechnungen bis 2050«, ifo Schnelldienst 61(1), 21–25.

Bomsdorf, E. und K. Dicke (2010), »Modellrechnungen zur Bevölkerungsentwicklung in kleineren Ländern der EU bis 2050 – das Beispiel Dänemark«, ifo Schnelldienst 63(13), 28–35.

Bomsdorf, E. und M. Trimborn (1992), »Sterbetafel 2000, Modellrechnungen der Sterbetafel«, Zeitschrift für die gesamte Versicherungswissenschaft 81, 457–485.

Deutscher Bundestag (2002), Enquête-Kommission Demographischer Wandel, Herausforderungen unserer älter werdenden Gesellschaft an den Einzelnen und die Politik. Berlin.

Helberger, Chr. und D. Rathjen (1998), »Fehlerhafte Erwartungen zur Lebenserwartung in kapitalgedeckten und umlagefinanzierten Alterssicherungen«, in: H.P. Galler und G. Wagner (Hrsg.), Empirische Forschung und wirtschaftspolitische Beratung, Festschrift für Hans-Jürgen Krupp zum 65. Geburtstag, Campus, Frankfurt, New York, 398–419.

Pötzsch, O. unter Mitarbeit von A. Conradi-Freundschuh (2007), Geburten in Deutschland, Statistisches Bundesamt, Wiesbaden.

Statistisches Bundesamt (2006), Generationensterbetafeln für Deutschland: Modellrechnungen für die Geburtsjahrgänge 1871–2004, Wiesbaden.

Statistisches Bundesamt (2009a), Berechnung von Periodensterbetafeln. Methodische Erläuterungen zur Berechnung von Periodensterbetafeln für Deutschland, 1871/81 bis 2006/08, Wiesbaden.

Statistisches Bundesamt (2009b): Bevölkerung Deutschlands bis 2060, 12. koordinierte Bevölkerungsvorausberechnung, Wiesbaden.

Statistisches Bundesamt (2010), Sterbetafel Deutschland 2007/09, Wiesbaden.

<sup>15</sup> Die im Folgenden angegebenen Veröffentlichungen des Statistischen Bundesamtes sind auf dessen Internetseite verfügbar (www.destatis.de, Stand: 8. November 2010).